## **ΜΙΑ ΣΥΝΤΟΜΗ ΕΙΣΑΓΩΓΗ ΣΤΟ SIMULINK**

To Simulink είναι τμήμα του πακέτου λογισμικού Matlab (<sup>TM</sup>® MathWorks) που επικεντρώνεται στην προσομοίωση συνεχών συστημάτων. Πρόσφατα ενσωματώθηκε το StateFlow που είναι σε θέση να προσομοιώσει συστήματα διακριτών γεγονότων και, κατά συνέπεια, και υβριδικά μείγματα. Το Simulink είναι ένας ψηφιακός προσομοιωτής που βασίζεται όμως στις αρχές της αναλογικής προσομοίωσης.

Οι αναλογικοί υπολογιστές είναι βέβαια μουσειακά είδη πια, αλλά η αναπαράσταση των συνεχών συστημάτων με τη βοήθειά τους είναι πιο απλή, πιο διαφανής, και ίσως σε πολλούς χρήστες φανεί και πιο ευέλικτη. Η κατάσταση μοιάζει με ορισμένα ρολόγια που συνδυάζουν τη ψηφιακή λειτουργία με την αναλογική απεικόνιση σε υγρούς κρυστάλλους. Η ψηφιακή βάση επιτρέπει δυνατότητες όπως ξυπνητήρι, απεικόνιση ώρας σε άλλη χρονική ζώνη, κλπ., που η αναλογική δεν μπορεί να υλοποιήσει εύκολα. Από την άλλη μεριά, η αναλογική απεικόνιση υπερτερεί στο ότι μια πολύ γρήγορη ματιά «απορροφά» πληροφορία όχι μόνο για το τι ώρα είναι αλλά δίνει και την αίσθηση για την ώρα που απομένει ή έχει περάσει. Ακριβώς αντίστοιχα είναι και τα πλεονεκτήματα που προσπαθεί να συνδυάσει το Simulink.

Ο αναλογικός υπολογισμός συνίσταται στην αναπαράσταση των μεγεθών ενός συστήματος με τάσεις που *αναλογούν* στις μαθηματικές τιμές των μεγεθών αυτών. Η όλη ιδέα βασίζεται στις δυνατότητες που προσφέρουν ηλεκτρονικά εξαρτήματα, κυρίως οι τελεστικοί ενισχυτές, στην υλοποίηση θεμελιωδών μαθηματικών πράξεων. Είναι η μοντέρνα υλοποίηση του «διαφορικού αναλυτή», δηλαδή ενός αυτόματου ολοκληρωτή (επιλυτή) διαφορικών εξισώσεων, που πρωτοσχεδιάσθηκε σε μηχανική βάση από τον Charles Babbage και αφού πέρασε από διάφορες πλατφόρμες έκλεισε τον κύκλο του 200 χρόνια μετά σαν ηλεκτρονική συσκευή που γνώρισαν γενιές μηχανικών και άλλων επιστημόνων.

Οι βασικές πράξεις στον αναλογικό υπολογισμό είναι η άθροιση, ο πολλαπλασιασμός επί μια σταθερά, το γινόμενο δυο μεταβλητών, και η ολοκλήρωση (βλ. πιο κάτω σχήμα). Επιπλέον υπάρχει και η δημιουργία σημάτων σταθερής στάθμης. Μη γραμμικές συναρτήσεις υλοποιούνταν με ειδικό τρόπο σύνθεσης. Στο Simulink το

μόνο που απέμεινε είναι τα σύμβολα που λειτουργούν σαν διασύνδεση. Η εσωτερική αναπαράσταση και όλες οι πράξεις γίνονται σε καθαρά ψηφιακή βάση. Διατίθεται μια πληθώρα από έτοιμες συναρτήσεις, απεικονίσεις, και άλλες ευκολίες.

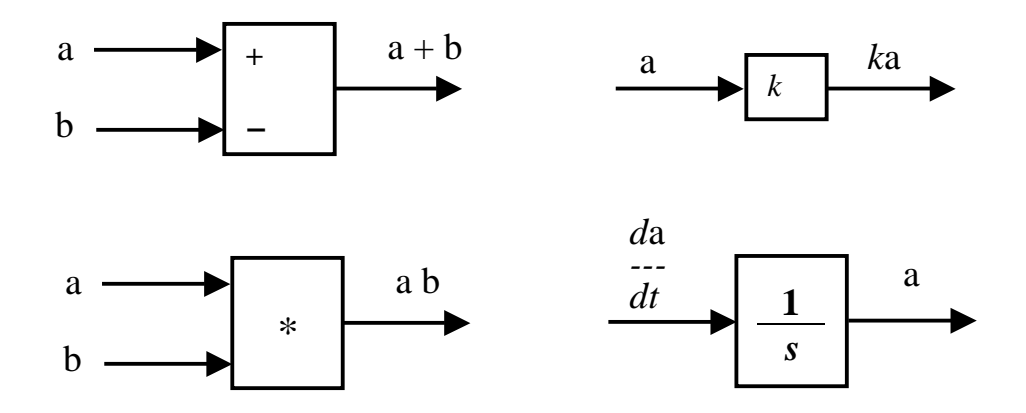

Ας δούμε τώρα πως μπορούμε να αναπαραστήσουμε μια (συνήθη, πάντα) διαφορική εξίσωση σε περιβάλλον αναλογικού υπολογιστή εξετάζοντας ένα οδηγούμενο κύκλωμα RLC που περιγράφεται από την εξίσωση

 $LC\ddot{v}(t) + RC\dot{v}(t) + v(t) = u(t)$ 

Το πρώτο βήμα είναι να ξαναγράψουμε την εξίσωση φροντίζοντας να υπάρχει απομονωμένη και χωρίς συντελεστή στο αριστερό μέρος η ανώτερη παράγωγος που εμφανίζεται:

$$
\ddot{v}(t) = -\left(\frac{R}{L}\right)\dot{v}(t) - \left(\frac{1}{LC}\right)v(t) + \frac{1}{LC}u(t)
$$

Το ζεύγος *v*!! και *v*! μπορούν να συνδεθούν με μια μονάδα ολοκλήρωσης και το ίδιο μπορεί να γίνει για τα *v*! και *v* .

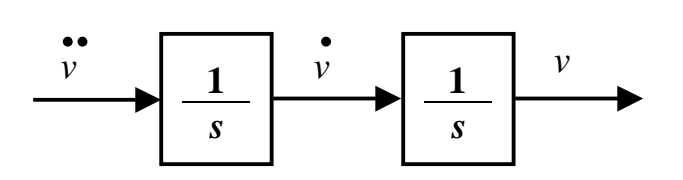

Τώρα, τα σήματα με τα *v*! και *v* εμφανίζονται πολλαπλασιασμένα επί κάποιες σταθερές. Εφόσον διατίθενται έτοιμες οι σχετικές μονάδες προχωρούμε στο πιο κάτω σχήμα.

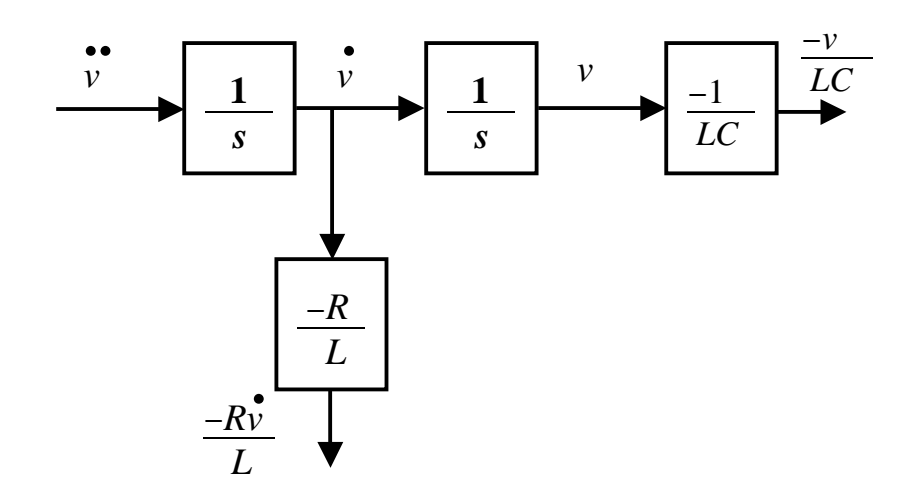

Υποθέτοντας ότι μπορούμε να σχηματίσουμε την οδήγηση που μας έχει δοθεί, και για παράδειγμα ας πούμε ότι είναι ένα ημιτονοειδές σήμα, διαπιστώνουμε ότι μπορούμε να σχηματίσουμε εύκολα το δεξί μέρος της εξίσωσης.

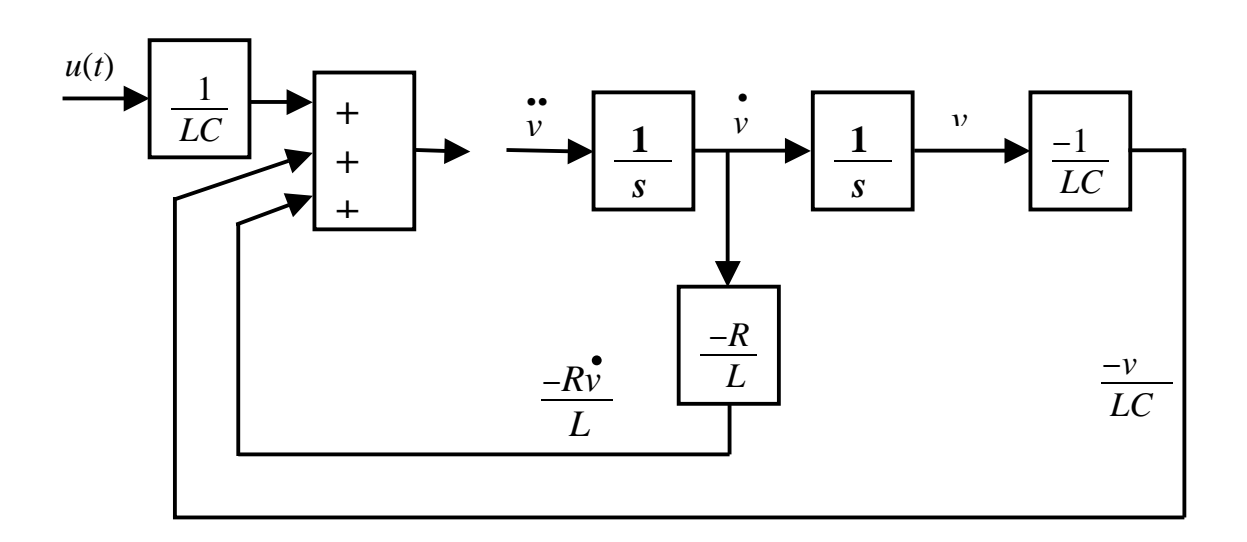

Στο σημείο αυτό διαπιστώνουμε ότι για να σχηματίσουμε την εξίσωση πρέπει τα δυναμικά (οι τάσεις) που αντιστοιχούν στο *v*!! και στο δεξιό μέρος να είναι ίσα. Αυτό μας οδηγεί στο να συνδέσουμε την έξοδο του αθροιστή και την είσοδο του ολοκληρωτή ώστε να κλείσει ο βρόχος που υπονοεί η εξίσωση. Στο πιο κάτω σχήμα όπου πραγματοποιήσαμε τη σύνδεση αυτή, προσθέσαμε επιπλέον και τις αρχικές

συνθήκες (που απαραίτητα συνοδεύουν κάθε πρόβλημα προσομοίωσης). Οι αρχικές συνθήκες αφορούν τους ολοκληρωτές και εισάγονται κατάλληλα κατά τις οδηγίες του κατασκευαστή του πακέτου προσομοίωσης. Το Simulink προσδίδει αρχικά μηδενικές τιμές στις αρχικές συνθήκες των ολοκληρωτών και είναι συνηθισμένο φαινόμενο να παίρνουν οι αφηρημένοι χρήστες μηδενικές αποκρίσεις από ολόσωστα κατά τα άλλα διαγράμματα.

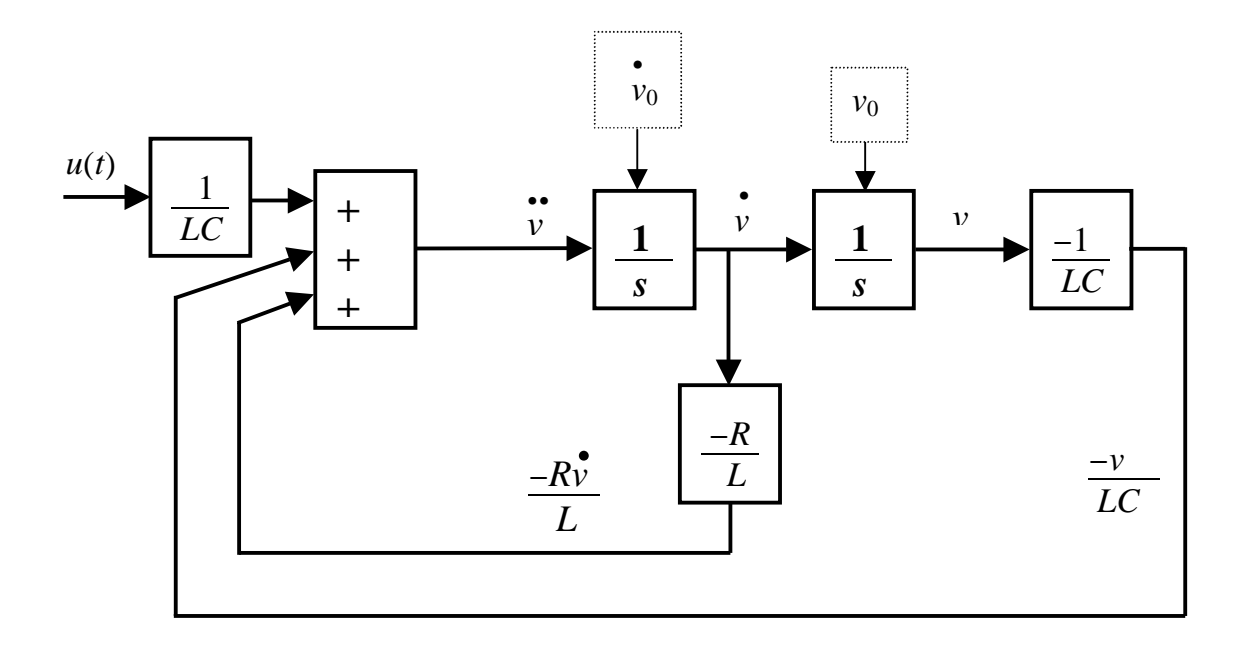

Το αντίστοιχο διάγραμμα Simulink για το πιο πάνω κύκλωμα με *R* = *L* = *C* = 1 φαίνεται στο πιο κάτω σχήμα.

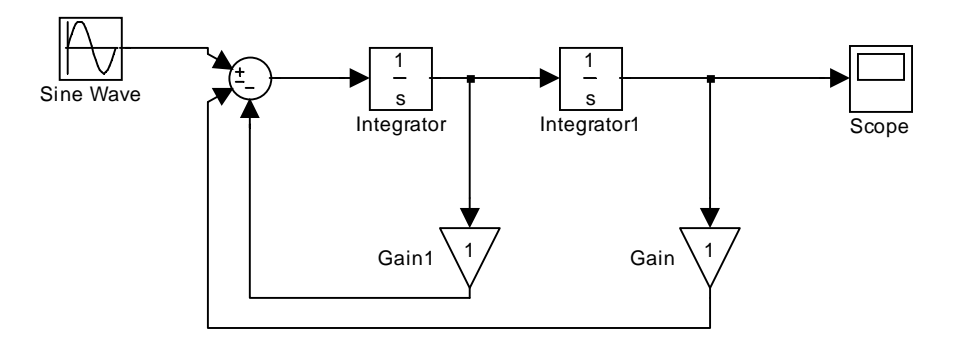